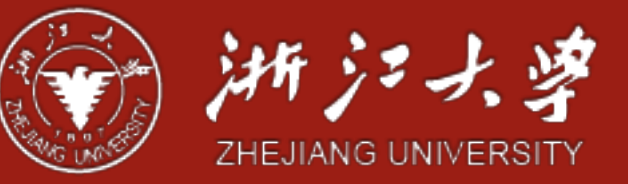

## File and Directory in Practice

Yajin Zhou (<http://yajin.org>)

Zhejiang University

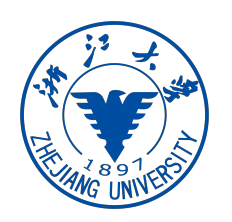

## Two Key Abstractions

• File

- A linear array of bytes, with each you can read/write
- Has a low-level name (user does not know) **inode number**
- Usually os does not know the exact type of the file
- **Directory** 
	- Has a low level name
	- Its content is quite specific: contains a list of user-readable name to low-level name. Like ("foo", inode number 10)
	- Each entry either points to file or other directory

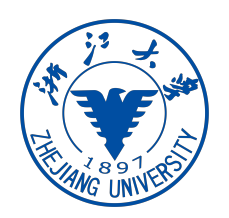

## File System Interface

• Create file

int  $fd = open("foo", O_CREAT | O_WRONLY | O_TRUNC);$ 

- O\_CREAT: create the file if not exists (not *O\_CREATE*)
- O\_WRONLY: can only write to the file
- O\_TRUNC: if the file exists, truncate it to zero bytes

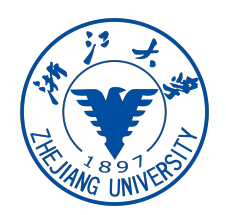

#### The cat example

os@os:~/temp\$ echo hello > foo os@os:~/temp\$ cat foo hello os@os:~/temp\$

#### os@os:~/temp\$ strace cat foo

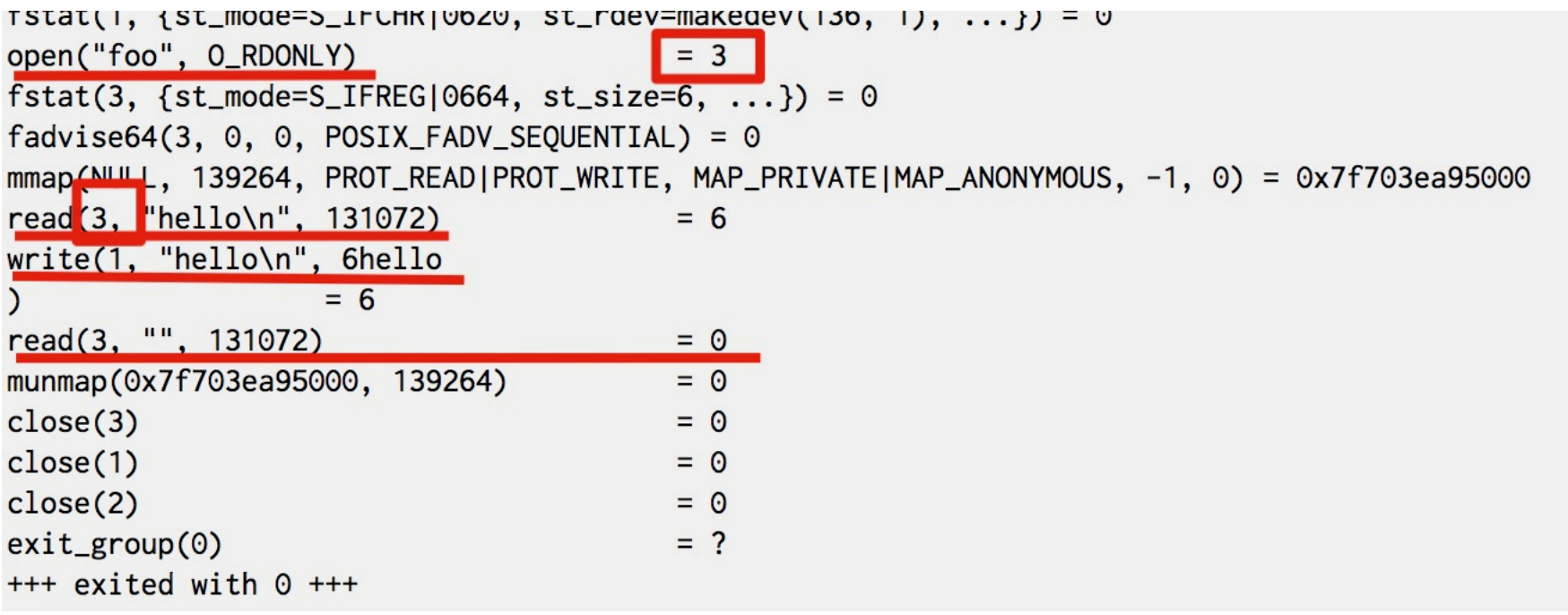

Seek

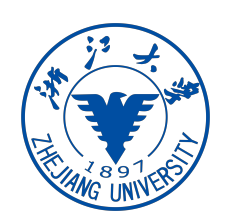

off\_t lseek(int fildes, off\_t offset, int whence);

If whence is SEEK\_SET, the offset is set to offset bytes. If whence is SEEK\_CUR, the offset is set to its current location plus offset bytes. If whence is SEEK\_END, the offset is set to the size of the file plus offset bytes.

• Calling lseek does not perform a disk seek

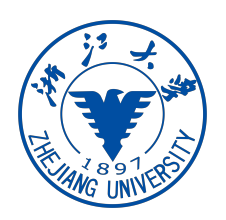

# fsync()

- write():
	- please write this data to persistent storage, at some point in the future. The file system, for performance reasons, will buffer such writes in memory for some time (say 5 seconds, or 30); at that later point in time, the write(s) will actually be issued to the storage device
	- Fsync forces all dirty (not yet written) data to disk

```
int fd = open("foo", O_CREAT | O_WRONLY | O_TRUNC);assert (fd > -1):
int rc = write(fd, buffer, size);assert (rc == size);rc = fsync(fd);assert (rc == 0);
```
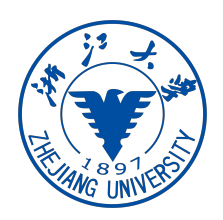

#### Getting Information About Files

```
struct stat {
            st_dev; /* ID of device containing file */dev t
   ino_t
            st\_ino; /* inode number */
                       /* protection */mode_t st_mode;
                       /* number of hard links */nlink t st nlink;
            st uid;
                       /* user ID of owner */uid t
   gid_t
            st_gid;
                       /* group ID of owner */st_rdev; /* device ID (if special file) */
   dev t
   off_t
                       /* total size, in bytes */
         st_size;
   blksize t st blksize; /* blocksize for filesystem I/O */
   blkcnt_t st_blocks;
                       /* number of blocks allocated */
                       /* time of last access */time_t
            st_atime;
   time_t st_mtime; /* time of last modification *//* time of last status change */
   time_t
           st_ctime;
\} ;
```

```
os@os:~/temp$ stat foo
 File: 'foo'
                                                           regular file
 Size: 6Blocks: 8
                                          IO Block: 4096
Device: 801h/2049d
                       Inode: 1328649
                                          Links: 1
Access: (0664/-rw-rw-r--) Uid: (1000/
                                                  Gid: ( 1000/
                                             os)
                                                                     os)
Access: 2018-12-19 00:24:02.448286431 +0800
Modify: 2018-12-19 00:24:01.316296543 +0800
Change: 2018-12-19 00:24:01.316296543 +0800
Birth: -
```
Information is kept in **inode**

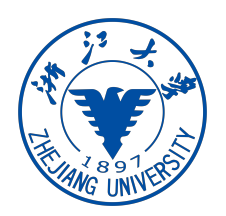

## Removing Files

os@os:~/temp\$ strace rm foo

newfstatat(AT\_FDCWD, "foo", {st\_mode=S\_IFREG|0664, st\_size=6, ...}, AT\_SYMLINK\_NOFOLLOW) = 0 faccessat(AT\_FDCWD, "foo", W\_OK)  $= 0$ unlinkat(AT\_FDCWD, "foo", 0)  $= 0$ Iseek(0, 0, SEEK\_CUR) = -1 ESPIPE (Illegal seek)  $close(0)$  $=$   $\Omega$ 

• Why we just "remove" or "delete" the file, but using "unlinkat"?

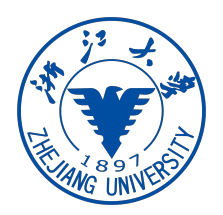

## Making Directories

• strace mkdir foo

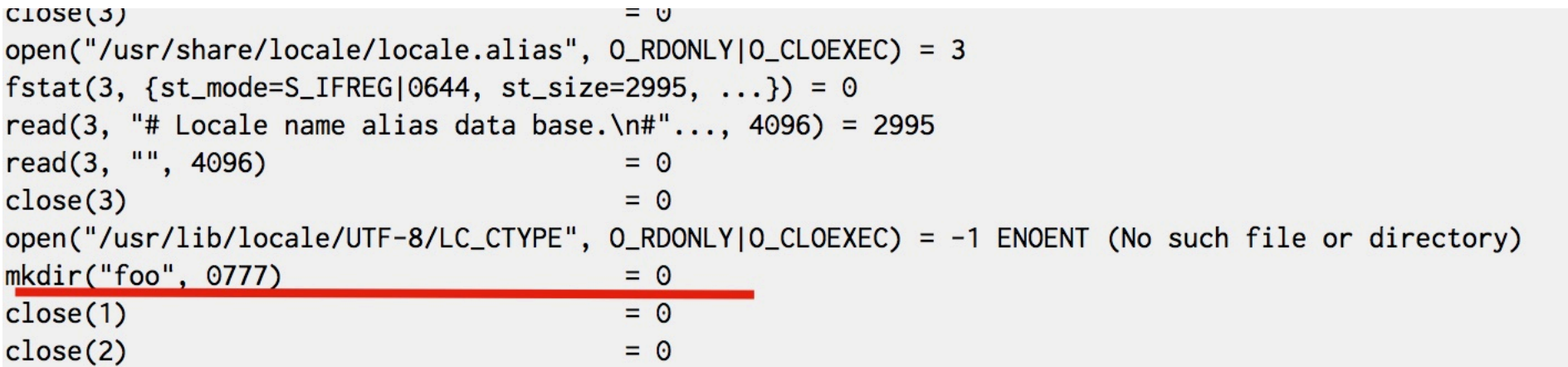

os@os:~/temp/foo\$ ls -al total 8 drwxrwxr-x 2 os os 4096 Dec 20 23:56. drwxrwxr-x 3 os os 4096 Dec 20 23:56 .. os@os:~/temp/foo\$ ls -al total 8 drwxrwxr-x 2 os os 4096 Dec 20 23:56. drwxrwxr-x 3 os os 4096 Dec 20 23:56 ..

• Even an empty directory has two entires

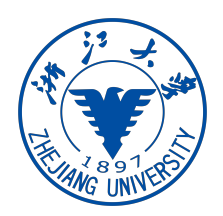

#### Reading Directories

```
int main(int argc, char *argv[]) {
      DIR *dp = opendir(" . " );
      assert (dp := NULL);
      struct dirent *d;
      while ((d = readdir(dp)) := NULL) {
          printf("%d %s\n", (int) d->d_ino, d->d_name);
      \mathcal{F}closedir(dp);
      return 0;
 \mathcal{F}os@os:~/temp/foo$ ls -l
```

```
total 16
-rwxrwxr-x 1 os os 8760 Dec 21 00:00 main
-rw-rw-r-- 1 os os 232 Dec 21 00:00 main.c
```

```
os@os:~/temp/foo$ ./main
1328648 main
1328642 ..
1328651 main.c
1328649.
os@os:~/temp/foo$
```

```
struct dirent {
                d name [256]; /* filename */char
                d ino; /* inode number */ino t
                           /* offset to the next dirent */
   off t
                d off;
   unsigned short d_reclen; /* length of this record */unsigned char d_type; /* type of file */\} ;
```
## Hard Links

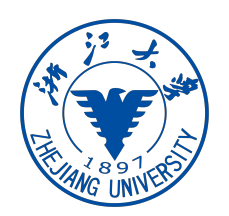

- link() system call: system call takes two arguments, an old pathname and a new one
	- another way to refer to the same file

os@os:~/temp/foo\$ echo hello > file os@os:~/temp/foo\$ cat file hello os@os:~/temp/foo\$ ln file file2 os@os:~/temp/foo\$ cat file2 hello os@os:~/temp/foo\$ ls -i file file2 1328650 file 1328650 file2 os@os:~/temp/foo\$

• same inode number

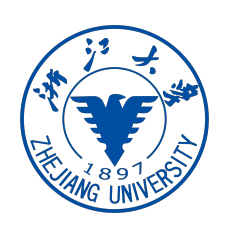

## Why removing a file calls unlink

- Create a file
	- making a structure (the inode) that will track virtually all relevant information about the file
	- **linking** a human-readable name to that file (or inode), and putting that link into a directory
- To remove a file, we **unlink** it

#### Reference count

os@os:~/temp/foo\$ rm file os@os:~/temp/foo\$ cat file2 hello os@os:~/temp/foo\$

#### • rm: unlink the file, and check the reference count of the **inode**

os@os:~/temp/foo\$ echo hello >file os@os:~/temp/foo\$ stat file File: 'file'

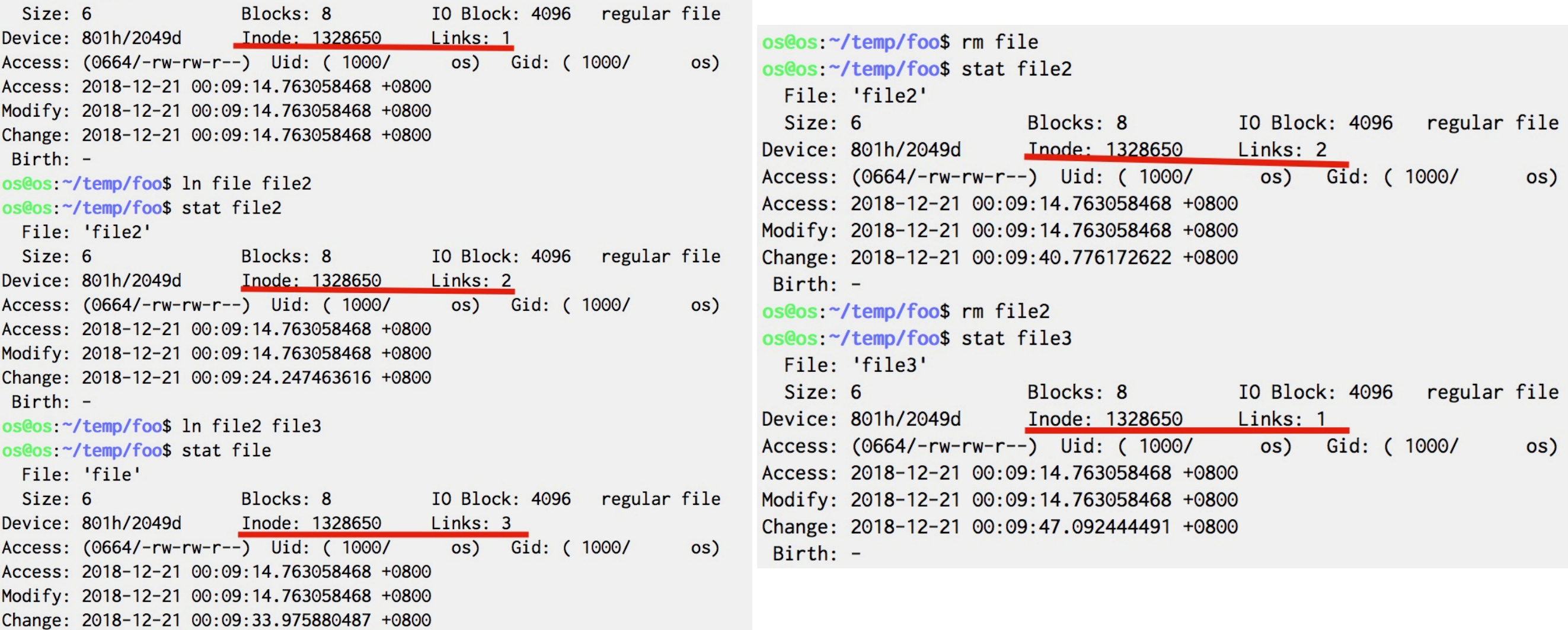

 $Birth: -$ 

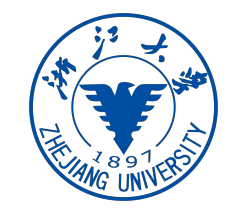

#### Symbolic links

os@os:~/temp/foo\$ echo hello > file os@os:~/temp/foo\$ ln -s file file2

os@os:~/temp/foo\$ ls -l total 4  $-rw-rw-r--$  1 os os 6 Dec 21 00:11 file  $1$ rwxrwxrwx 1 os os 4 Dec 21 00:12 file2 -> file os@os:~/temp/foo\$ stat file File: 'file' Size: 6 Blocks: 8 IO Block: 4096 regular file Device: 801h/2049d Links: 1 Inode: 1328650 Access: (0664/-rw-rw-r--) Uid: (1000/ Gid: ( 1000/ os)  $OS)$ Access: 2018-12-21 00:11:54.636605978 +0800 Modify: 2018-12-21 00:11:54.636605978 +0800 Change: 2018-12-21 00:11:54.636605978 +0800 Birth:  $$ os@os:~/temp/foo\$ stat file2 File: 'file2' -> 'file' Size: 4 symbolic link  $Blocks:  $\Theta$$ IO Block: 4096 Device: 801h/2049d Inode: 1328653 Links: 1 Access: (0777/lrwxrwxrwx) Uid: (1000/ os) Gid: (1000/  $OS)$ Access: 2018-12-21 00:12:02.300152148 +0800 Modify: 2018-12-21 00:12:00.960229971 +0800 Change: 2018-12-21 00:12:00.960229971 +0800  $Birth: -$ 

os@os:~/temp/foo\$ rm file os@os:~/temp/foo\$ cat file2 cat: file2: No such file or directory os@os:~/temp/foo\$ ls -1 total 0  $1$ rwxrwxrwx 1 os os 4 Dec 21 00:12 file2 -> file os@os:~/temp/foo\$

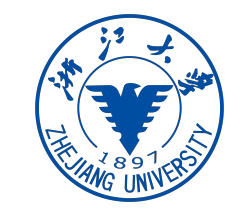

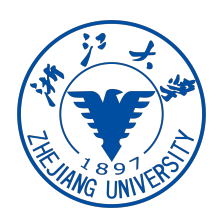

## Mounting a file system

os@os:~/temp/foo\$ mount sysfs on /sys type sysfs (rw.nosuid.nodev.noexec.relatime) proc on /proc type proc (rw, nosuid, nodev, noexec, relatime) udev on /dev type devtmpfs (rw, nosuid, relatime, size=475364k, nr\_inodes=118841, mode=755) devpts on /dev/pts type devpts (rw, nosuid, noexec, relatime, gid=5, mode=620, ptmxmode=000) tmpfs on /run type tmpfs (rw, nosuid, noexec, relatime, size=100384k, mode=755) /dev/sda1 on / type ext4 (rw, relatime, errors=remount-ro, data=ordered) securityfs on /sys/kernel/security type securityfs (rw,nosuid,nodev,noexec,relatime) tmpfs on /dev/shm type tmpfs (rw, nosuid, nodev) tmpfs on /run/lock type tmpfs (rw, nosuid, nodev, noexec, relatime, size=5120k)